Hints for the NN MNIST assignment

- 1) Unzip the MNIST data you downloaded and move it into the Eclipse project for this assignment
- 2) Decide on the network architecture!
	- a. How many neurons do you need at the output layer?
	- b. How many input units do you need? Have a look at the documentation for the MNIST data and see how many bytes are in an image.
	- c. Hint: You only need one hidden layer. Size? You think about it.
- 3) Look at the documentation for the MNIST data, i.e. http://yann.lecun.com/exdb/mnist/ To quote:

## **TRAINING SET LABEL FILE (train-labels-idx1-ubyte):**

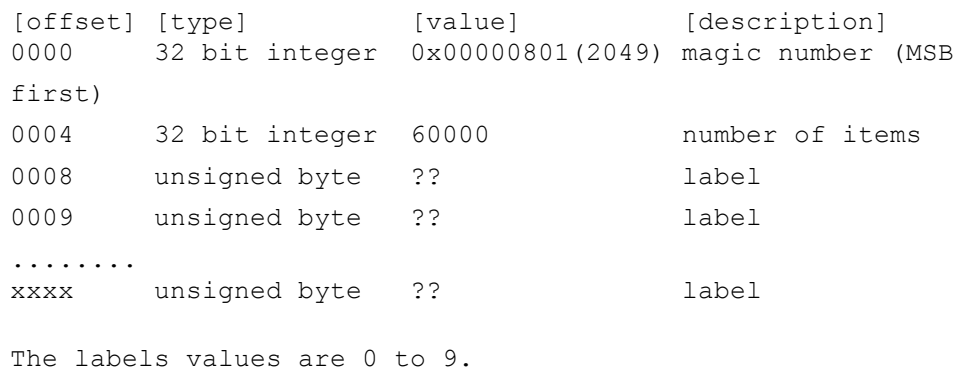

Notice that the first 8 bytes are stuff that you can either ignore or already know from reading the documentation, so after you read in those bytes, don't do anything with them. Please have a look at the information for the other three files. You can either ignore the first 8 or the first 16 bytes.

4) When you do file I/O here are some hints:

BufferedInputStream inputFile; inputFile = new BufferedInputStream(new FileInputStream(trainingFile));

 $int pixel = inputFile.read();$